## $C_{++}$

Atoms ICSD(Inorganic Crystal Database) SiO4 (PC) VRML VRML Cosmo player Cortona CAVE  $2.1$ PC OS MS-DOS Windows MS-DOS Windows BASIC, FORTRAN, C, PASCAL  $C$   $C_{++}$   $C_{-+}$ 

## Windows

 $C_{++}$ Borland C++ Builder Professional Ver.6 C++ Builder

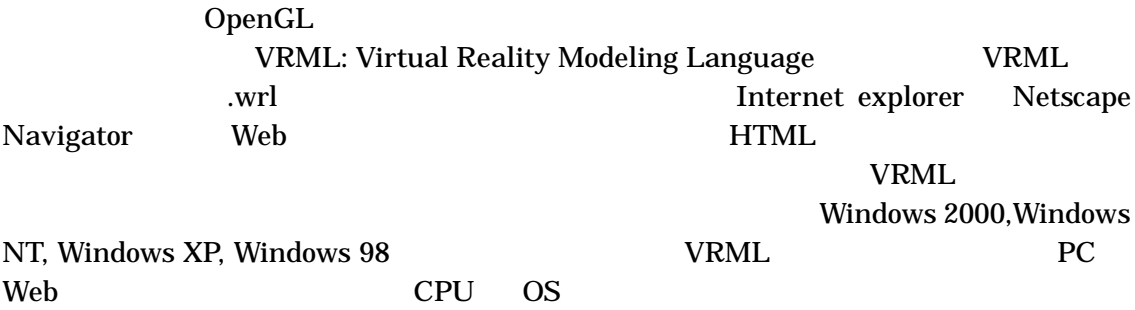

 $2.2$ 

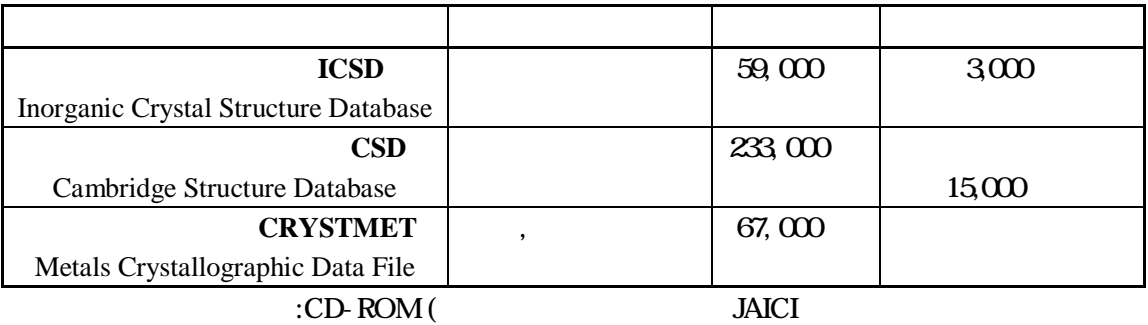

(International Union of Crystallography) CIF(Crystallographic Information File) CIF

X Acta Cryst., J. Am. Chem. Soc., Inorg Chem., Angew. Chem. CIF

CIF

CIF

CIF CIF (TCifReader) [1] DB TCifReader (TCrystal) TCrystal

C++ Builder Ver.6

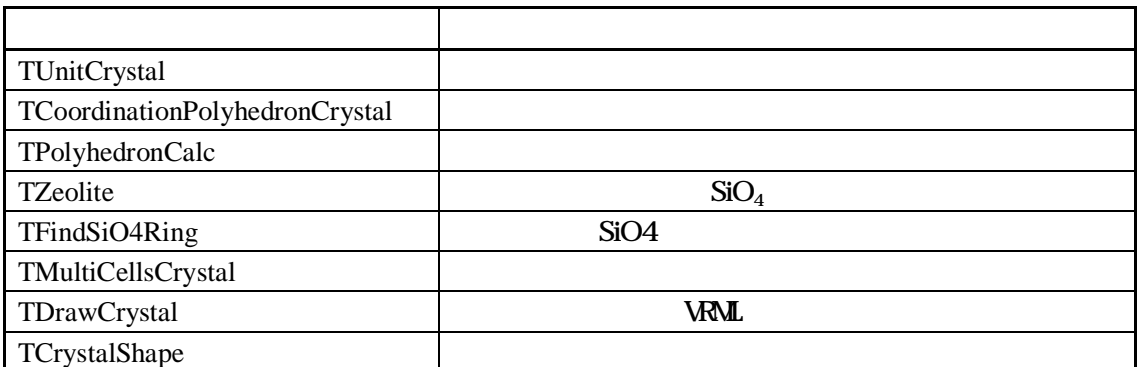

VRML

## TPolyhedronCalc

VRML

TZeolite SiO4 O Si SiO4 SiO4 SiO4

## TFindSiO4Ring SiO<sub>4</sub>

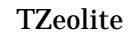

Si

O

 $3.1$ 

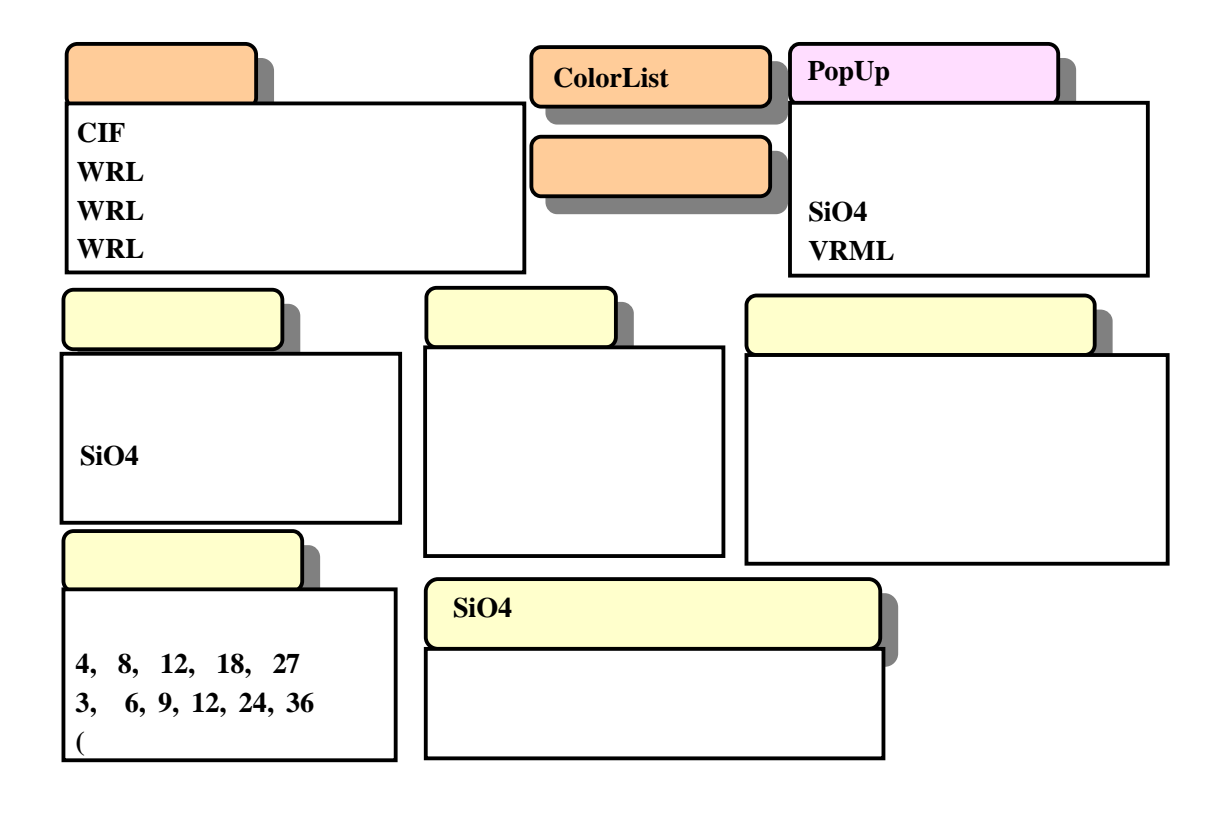

CIF WRL CIF Web

SiO4

ColorList

PopUp

(rock crystal) (quartz)

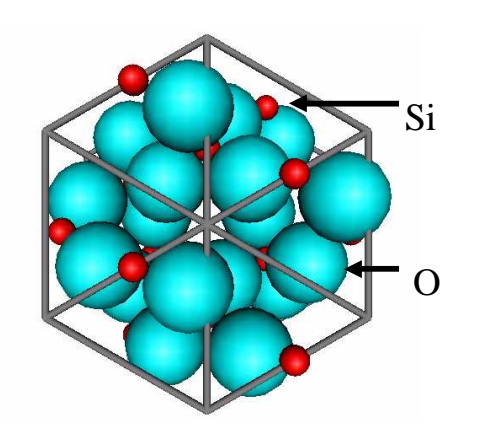

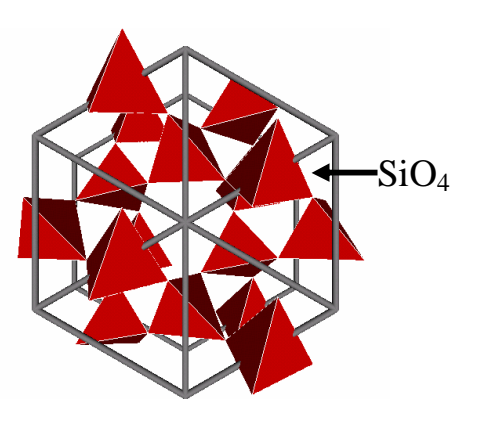

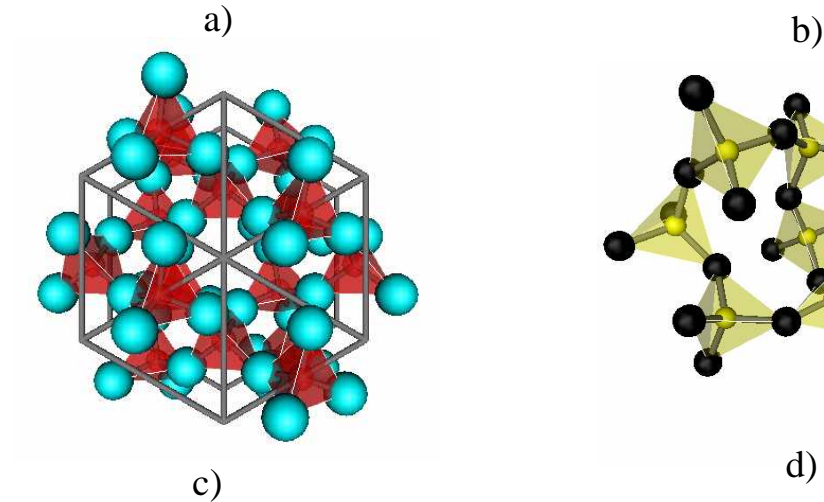

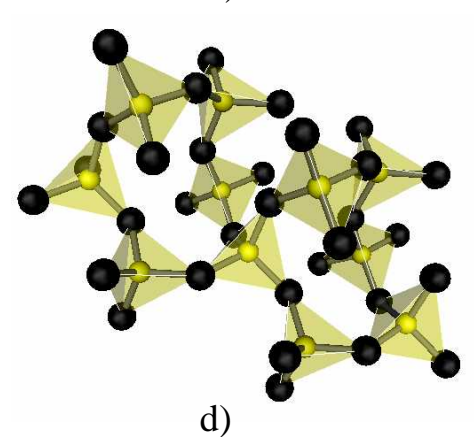

a) b)  $SiO<sub>4</sub>$ <br>c) d)

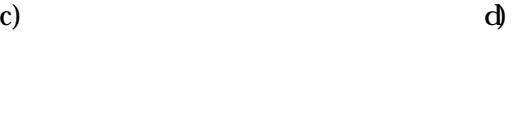

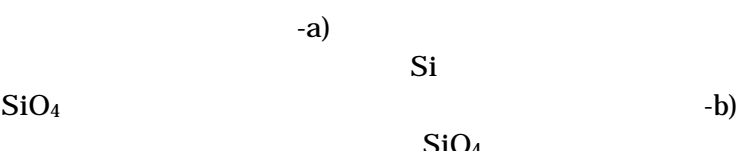

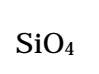

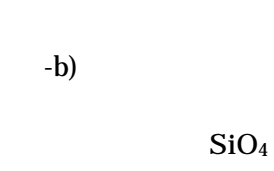

SiO2

 $Si-O$  2-c)

SiO4

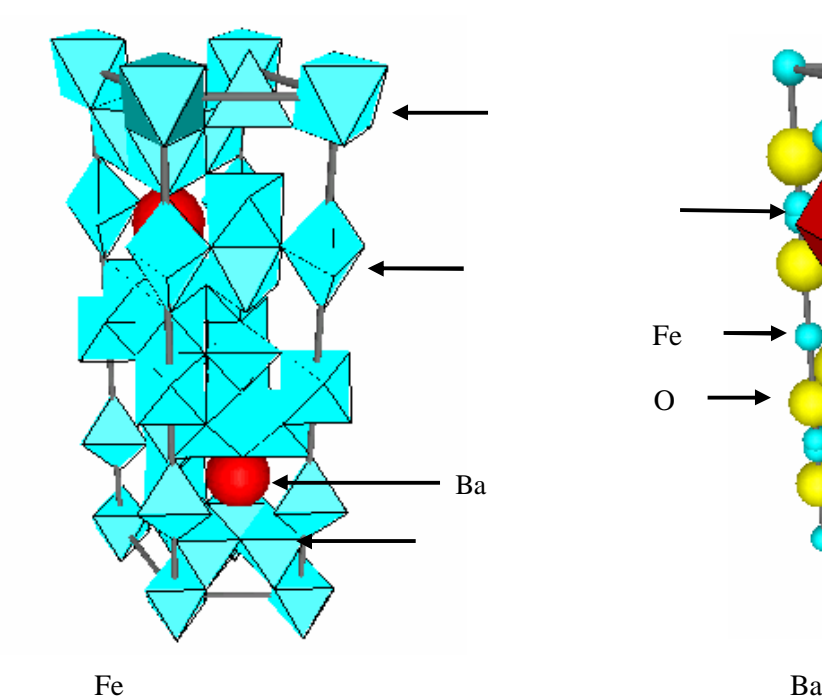

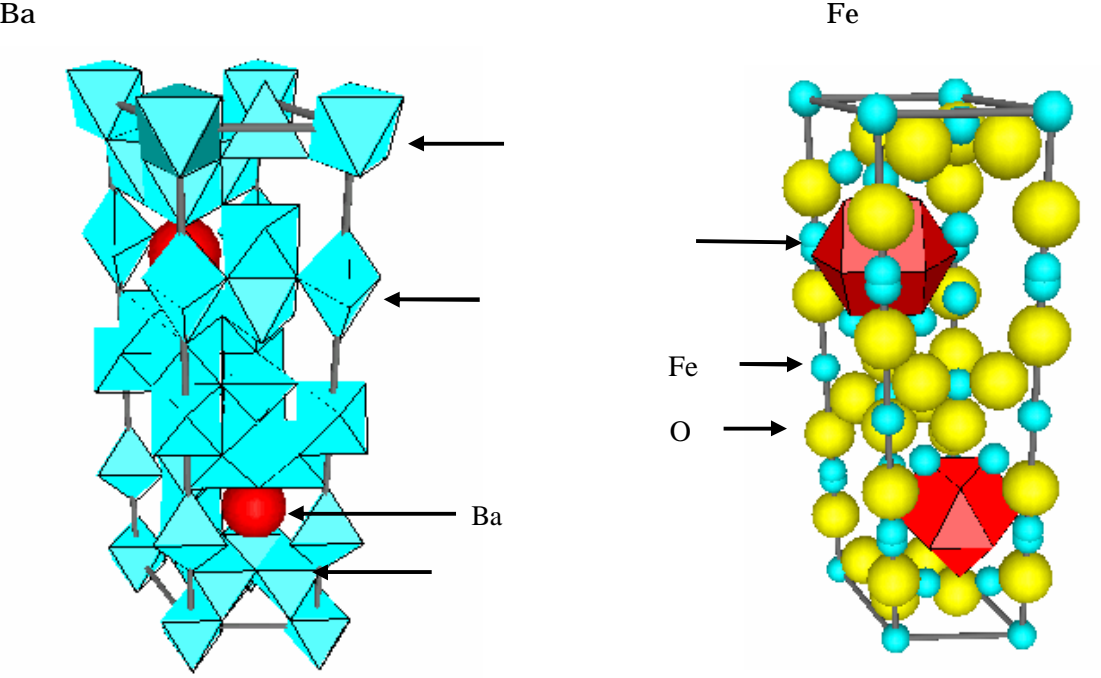

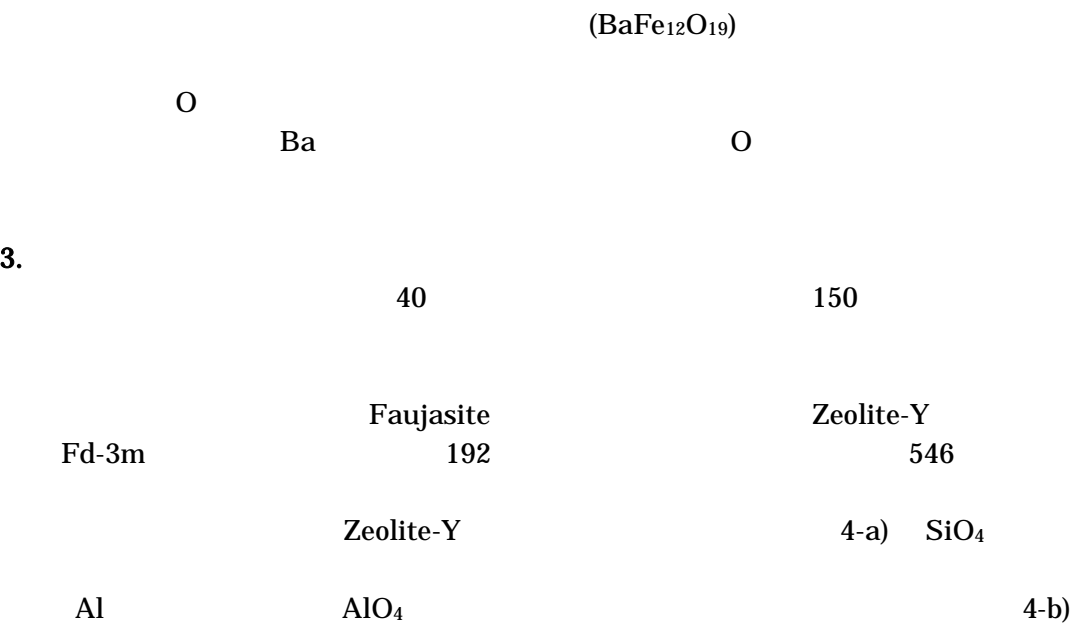

 $\text{SiO}_4$   $\text{SiO}_4$ 

Fe

-c)

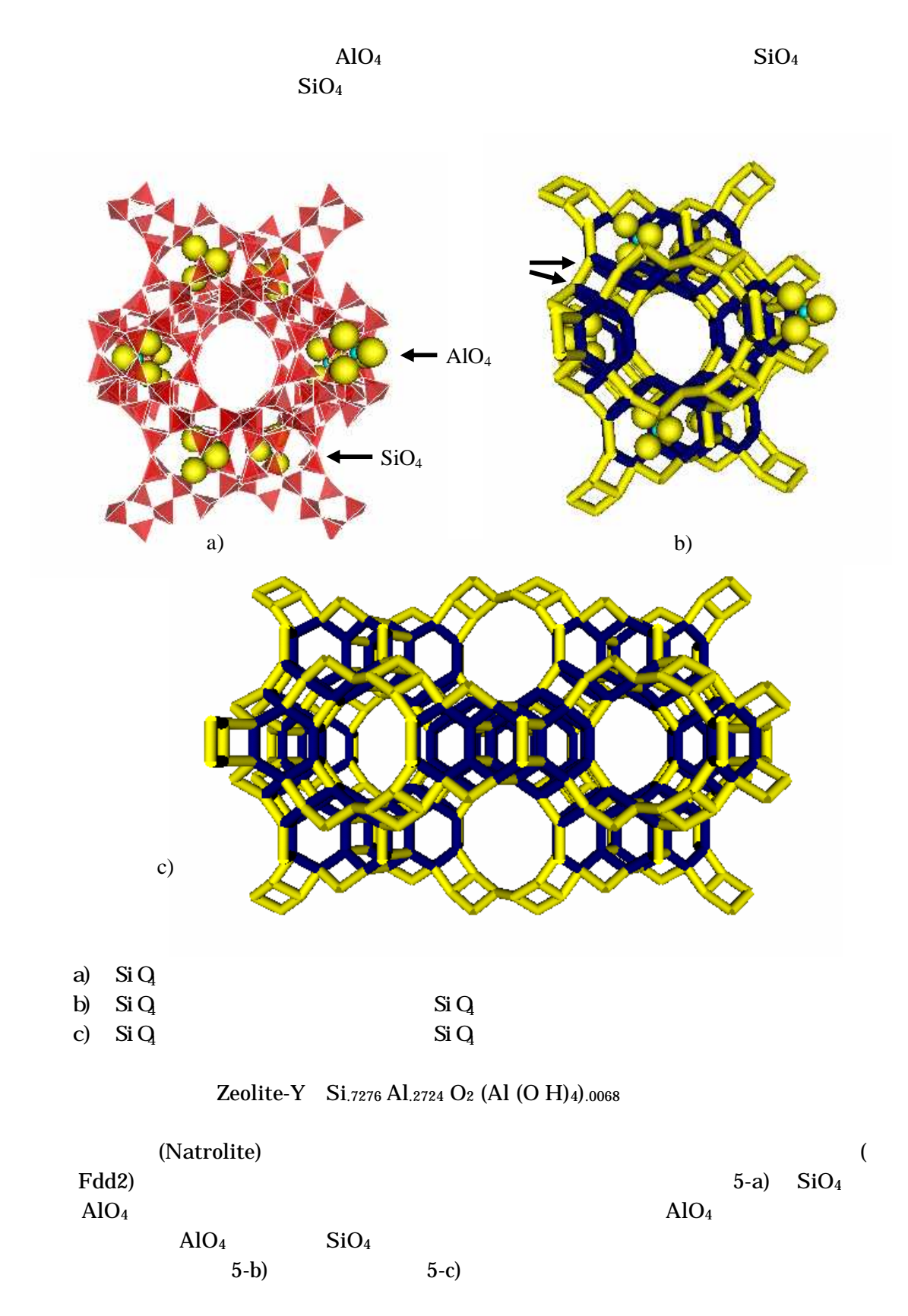

Na<sup>+</sup> OH-

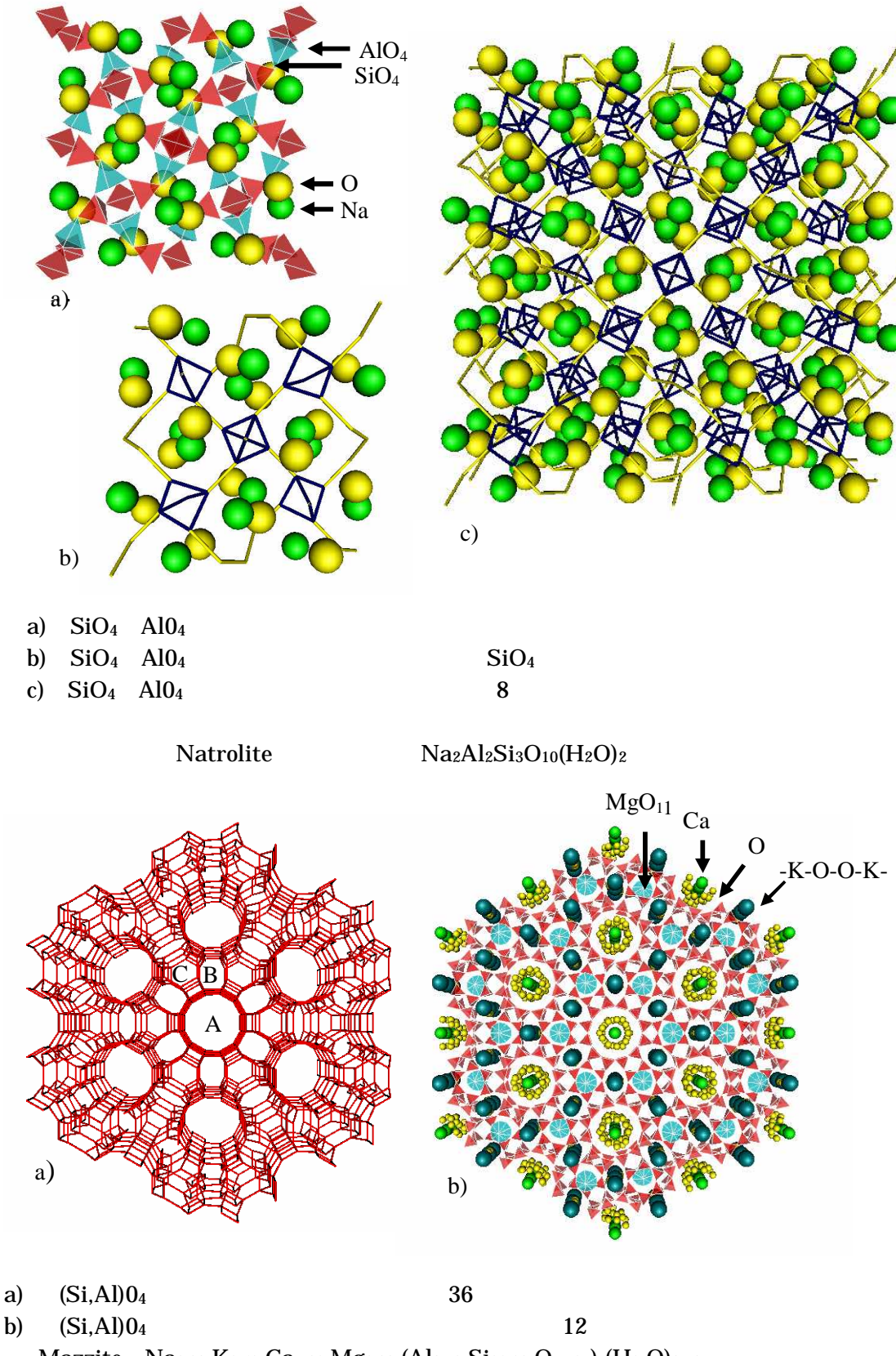

Mazzite Na0.30 K2.52 Ca1.06 Mg2.00 (Al9.72 Si26.28 O71.61) (H2 O)31.87

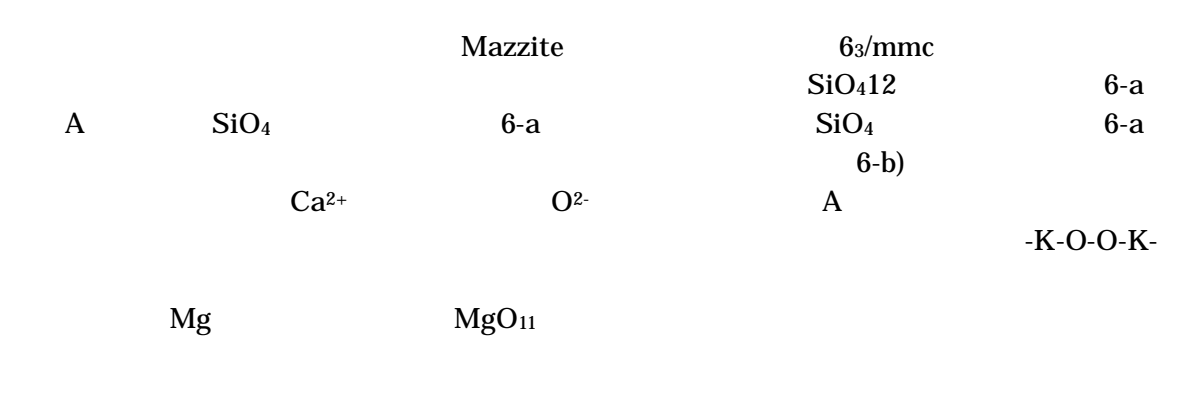

 $3.4$ 

(hkl)

 $(100),(111),(210)$ 

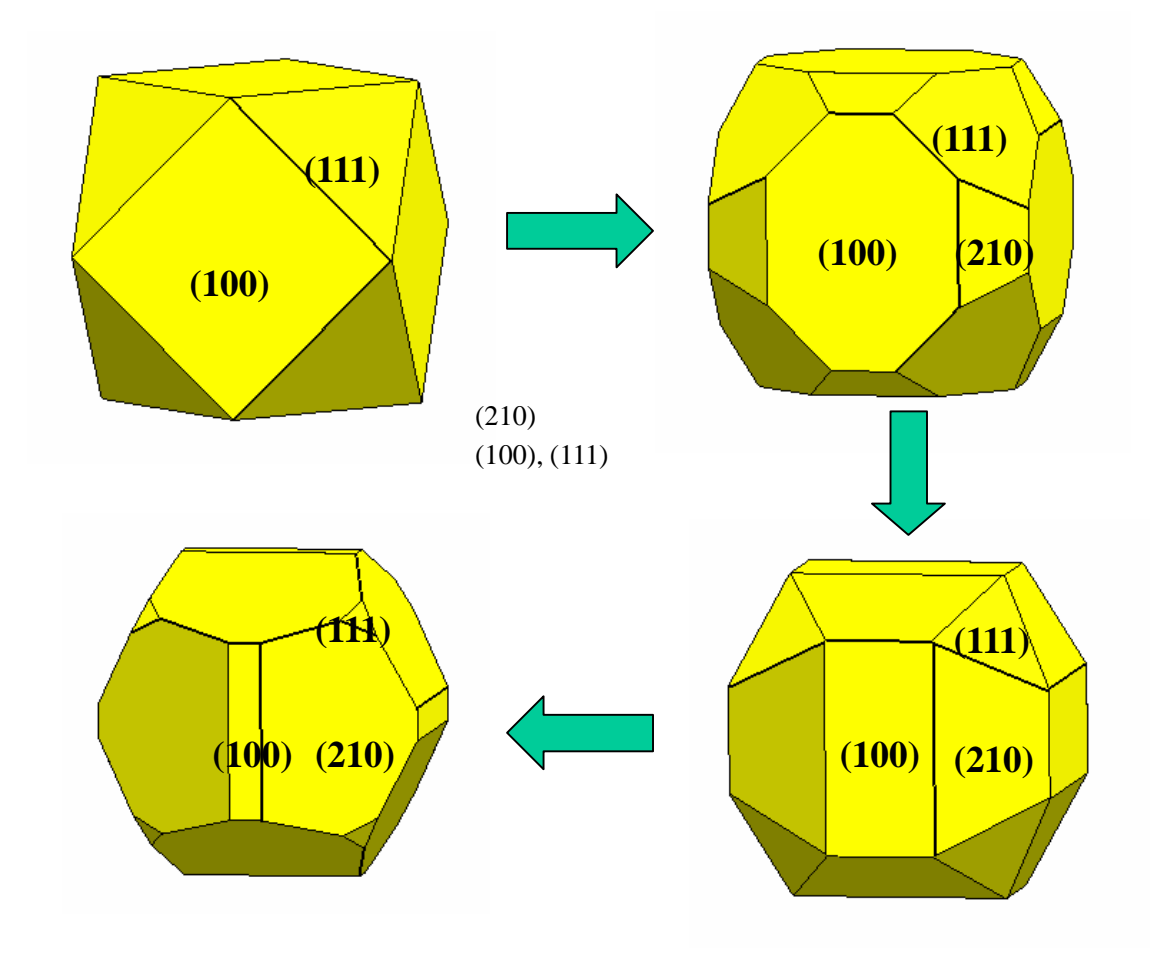

(Pyrite  $FeS<sub>2</sub>$ )

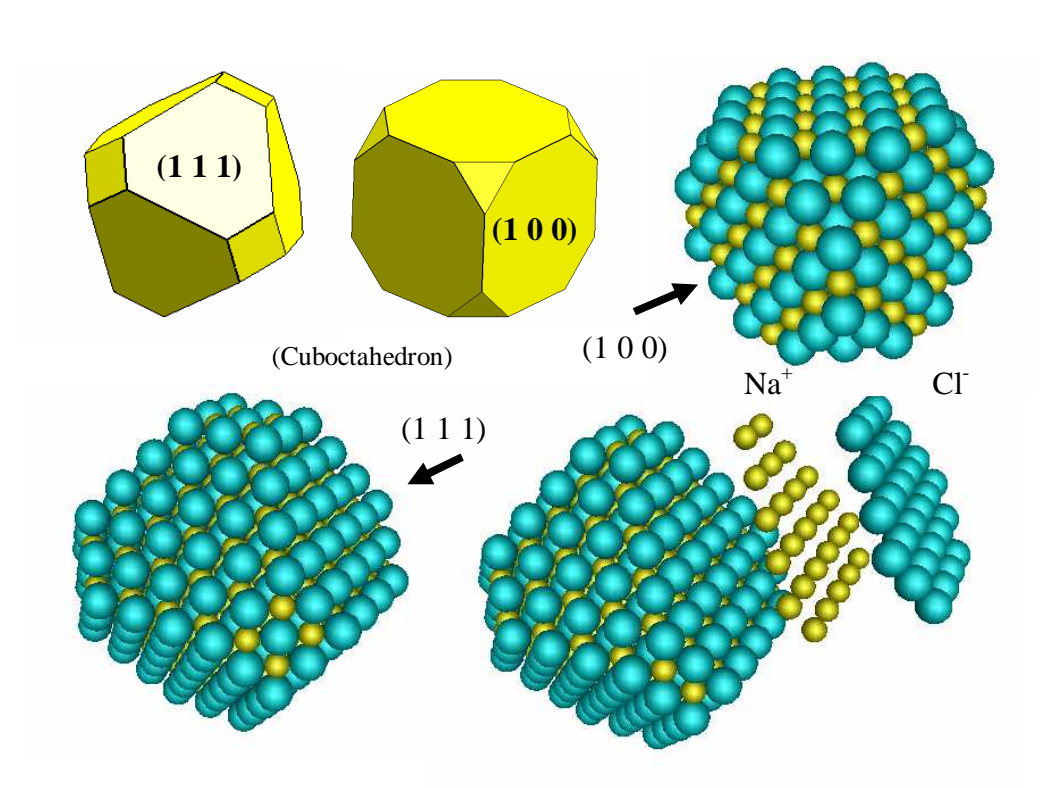

 $(100)$   $(111)$ 

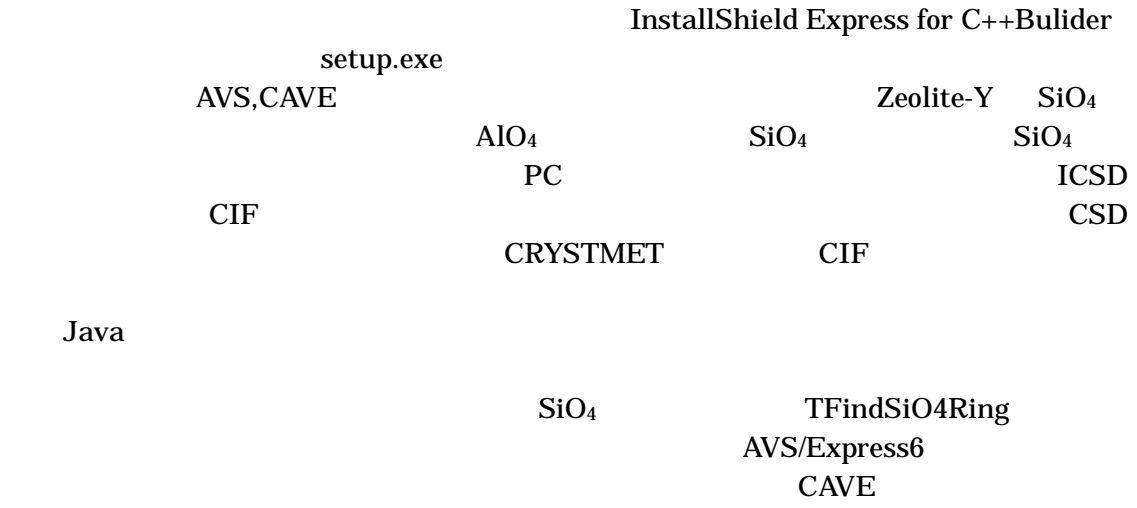

CAVE

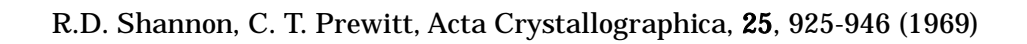